## SAP ABAP table GRRMSIMIMPACTDIS {Monte Carlo Simulation Impact Distribution}

## **GRRMSIMMASTER** CLIENT [CLNT (3)] SIMULATION ID [RAW (16)]

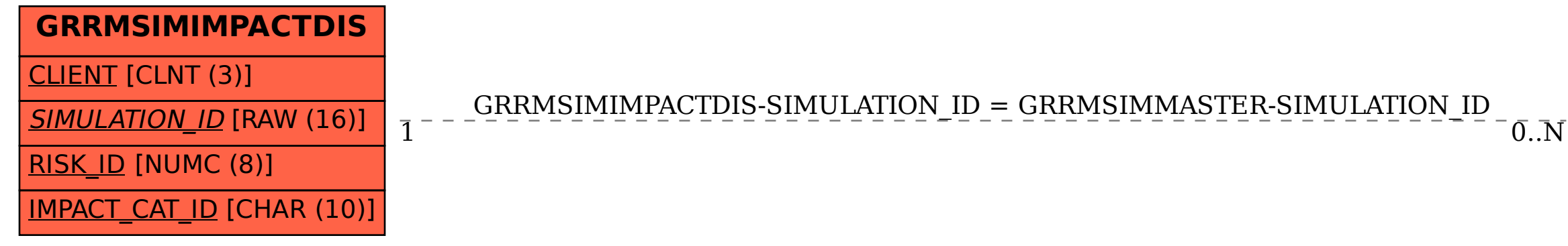